# **Banco Digital para probar** funcionamiento del master

**JUSTIFICACION** 

**RETAINE INVESTIGACION SSURE** Bancos Eléctricos

DRIEDWIRTH-GOLD-DRI

Innotation miss, rapped business that to

### DE, HERRERA PANJAGUA

DS. DÁVILA SIERRA ab MODEMIDED NEMO.) michial scientifiche

## minizabl no contenan MANAG at the

COTAL No. 8 - desemptor el unicolo hamamer, perceptual aura, efectual

The bank in order to prove this electronic component of the helicopter UH-1H and Huey II and therefore help them in the process of preparation. The process of preparation

#### **KEYWORDS**

**ABSTRACT** 

Enlistment (preparation) of Airships, Digital Bank, Master Caution, Microcontrolers

#### **RESUMEN**

El banco para probar este componente electrónico del helicóptero UH - 1H y HUEY II y de esta manera contribuir a un mayor alistamiento de estas aeronaves.

201 Mi Jielhil, Fakiler ab Athelrous Biller St PALABRAS CLAVE Alistamiento (Preparación) de Aeronaves, Banco Digital, Master Caution, Microcontroladores cultography exists of the complete the complete

#### **Philomena**

a Fuerza Aérea Colombiana en el esfuerzo de realizar el mantenimiento de sus aeronaves ha destinado al Comando Aéreo de Mantenimiento CAMAN tal responsabilidad el cual para mantener la calidad exigida, que ha tenido la necesidad de generar alternativas tecnológicas de solución a los diferentes procedimientos de mantenimiento en especial en los talleres de electrónica aeronáutica.

Para realizar este proyecto se realizó una investigación acerca del master caution, como también se adquirieron los conectores y materiales necesarios para la construcción, después de esto se aplican todos los conocimientos para programar el PIC que va a controlar el banco y hacer el diagrama electrónico y por último poder construir el banco.

En busca de esas alternativas de solución a los problemas que surgen en las aeronaves, se han presentado inconvenientes con las pruebas de funcionamientos del master ativarità verificat su titologication

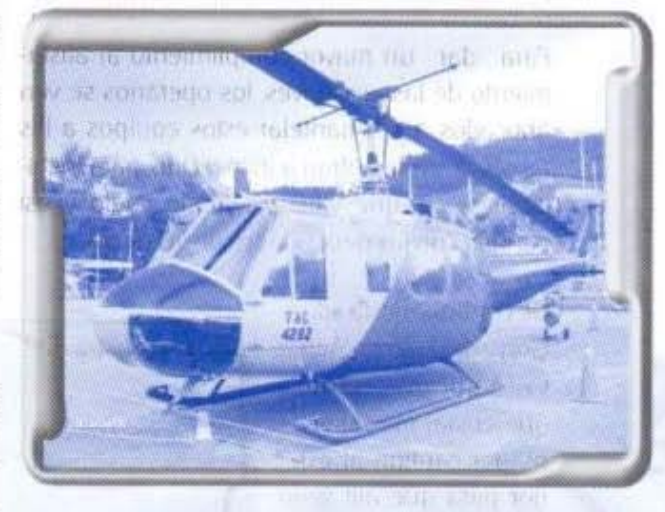

caution del UH - 1H y HUEY II el cual es un sistema fundamental para la seguridad del vuelo, por lo tanto viendo la importancia de este elemento y los altos costos que tiene el enviarlos al exterior, se construyó el banco para poder probar el funcionamiento de estos elementos electrónicos ahorrándole así significativas sumas de dinero a la Fuerza Aérea Colombiana.

43

#### RUTA DE INVESTIGACIÓN ESUFA-Bancos Eléctricos

#### OBJETIVO ESTRATEGICO FAC:

COFAC No. 6 - desarrollar el talento humano con programas integrales de educación aeronáutica, profesional y tecnológica, para ejercer el liderazgo el poder aéreo nacional.

#### PLANTEAMIENTO DEL PROBLEMA

Actualmente en el taller de Electrónica del Comando Aéreo de Mantenimiento "CAMAN" se han venido acumulando una gran cantidad de cajas averiadas de master caution de los helicópteros UH - 1H y HUEY II., debido a que este taller no cuenta con un banco que permita verificar su funcionamiento.

Para dar un mayor cumplimiento al alistamiento de las aeronaves, los operarios se ven abocados a desmantelar estos equipos a las aeronaves que entran a inspección, para instalarlas a las que van a salir de vuelo y asi cumplir con las necesidades de la Fuerza.

#### **JUSTIFICACION**

Con la construcción de este banco el taller de electrónica del Comando Aéreo de Mantenimiento CAMAN quedara con las herramientas necesarias para efectuar los respectivos chequeos de funcionamiento y reparación de estos paneles de precaución, disminuyendo así de una manera considerable los costos que por ello se demanden y por otro lado optimizar y garantizar tanto el mantenimiento de las aeronaves como la seguridad en vuelo.

La implementación de este banco le permitirá a la institución estar en la capacidad de hacer sus propias reparaciones del master caution de los helicópteros UH-IH y HUEY II de la Fuerza Aérea Colombiana, sin requerir de los servicios costosos en el exterior o de otras compañías nacionales

Asi mismo, los materiales para la construcción de este banco son de fácil adquisición en el comercio local va que todos los elementos necesarios para su construcción son relativamente económicos y le va a reducir a la Fuerza Aérea Colombiana considerablemente los gastos en la reparación de estos equipos.

De continuar esta situación la Fuerza Aérea Colombiana tendrá que enviar las cajas de master caution al exterior para que allí sean reparadas, lo cual revertirá en altos costos.

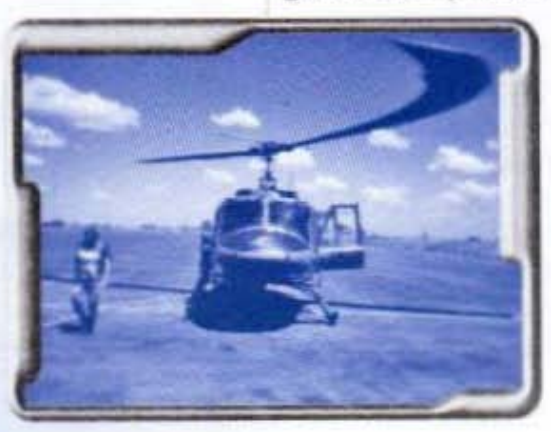

Con la construcción de este banco se evitan tramites y se ahorra tiempo con lo que se contribuye a un mejor alistamiento de los helicópteros dando así un mayor cumplimiento a la misión de la Fuerza.

**ESUFA** 

#### **OBJETIVO GENERAL**

Diseñar e implementar un banco digital para realizar pruebas de funcionamiento del master caution de los helicópteros UH - 1H y HUEY II requerido en el Comando Aéreo de Mantenimiento.

#### **METODOLOGIA**

Nuestra investigación se apoyo en el mètodo exploratorio y de campo por las visitas realizadas al Comando Aéreo de Mantenimiento donde descubrimos el problema.

Por lo tanto, para el desarrollo del proyecto se empleo la investigación de campo ya que no tuvimos en general una presencia permanente sobre el problema, sino nos limitamos a recoger datos en forma periódica en el sitio de residencia del problema a través de entrevista, asesorías técnicas y consultas a manuales técnicos en el PIT.

#### RECOLECCIÓN DE LA INFORMACIÓN

Para determinar la necesidad del banco para probar el funcionamiento del master caution del UH - 1H y HUEY II el grupo de trabajo, acudió a una entrevista (Ver formato anexo A) con los señores:

#### - Técnico Subjefe Juan Carlos Niño Carrillo

Especialista en avionica e inspector del taller de electrónica del Comando Aéreo de Mantenimiento.

- Técnico Subjefe Jorge Muñoz Especialista en electrónica a bordo

- D2 José Pardo Martinez Operario especialista en electrónica a bordo.

#### ANÁLISIS DE LA INFORMACIÓN

Las asesorías técnicas y la entrevista nos enfocolos errores que se habían tenido en el pasado con respecto a la reparación y al manejo del master caution.

La recolección de la información nos dio la base para el diseño y la implementación del banco, para empezar a montar circuitos en el protoboard y programar nuestro PIC.

« A la pregunta numero uno cuyo objetivo era ubicar el concepto. De los especialistas se concluve:

Que un banco de pruebas de master caution es un simulador de todas las pruebas funcionales y de fallas para las diferentes condiciones del helicóptero.

· Con respecto a los servicios que presta el master caution, nuestros entrevistados observan:

Diagnostica, determina y suministra el tipo de falla determinando si el problema se encuentra en el cableado de la aeronave o el moster caution.

· De acuerdo a la mirada de los señores en mención la utilidad del proyecto para la Fuerza Aérea Colombiana:

Evitar costos de reparación en el exterior así como mantener en un excelente estado de alistamiento las aeronaves

· Según la entrevista realizada a un personal del Comando Aéreo de Mantenimiento el provecto es necesario:

Porque hay una gran cantidad de estas cajas averiadas y el mejoramiento en el diseño por parte de los alumnos de ESUFA van a mejorar el banco va existente.

· De acuerdo a la viabilidad para la construcción de este proyecto y teniendo en cuenta sus condiciones personales y su experiencia. piensan:

Que faltaba mejorar el anterior proyecto y además los materiales para construir el banco son muy económicos y fáciles de conseguir en el comercio.

· Según la experiencia durante el transcurso de la carrera profesional de cada uno dicen:

ESUFA

Que en el exterior de pronto hay bancos, pero aquí en Colombia no.

«Respecto al análisis de cada uno con respecto a los beneficios que el proyecto proporciona a la Fuerza Aérea Colombiana es:

Mejora los tiempos de mantenimiento ahorrando horas hombre y dinero, también mejorando en alistamiento de las aeronaves para poder prestar mayor apoyo en las operaciones de orden publico.

#### **DESCRIPCION DEL PROYECTO**

Este provecto consiste en la elaboración de un banco digital de prueba y reparación del Master Caution, con el cual el Comando Aéreo de Mantenimiento tiene la capacidad de probar y reparar todos los paneles de prevención de los helicópteros UH - 1H y HUEY II a un costo muy bajo.

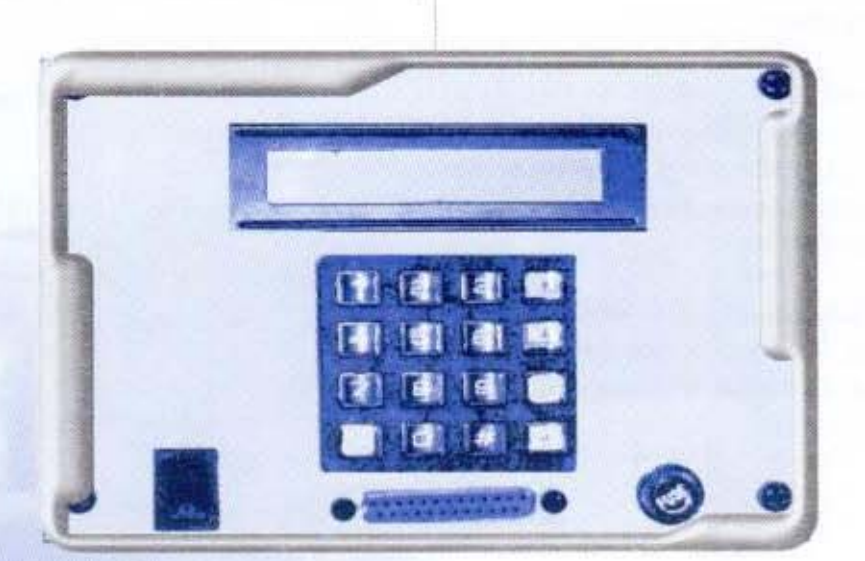

Banco digital pará probar el funcionamiento del master caution.

46

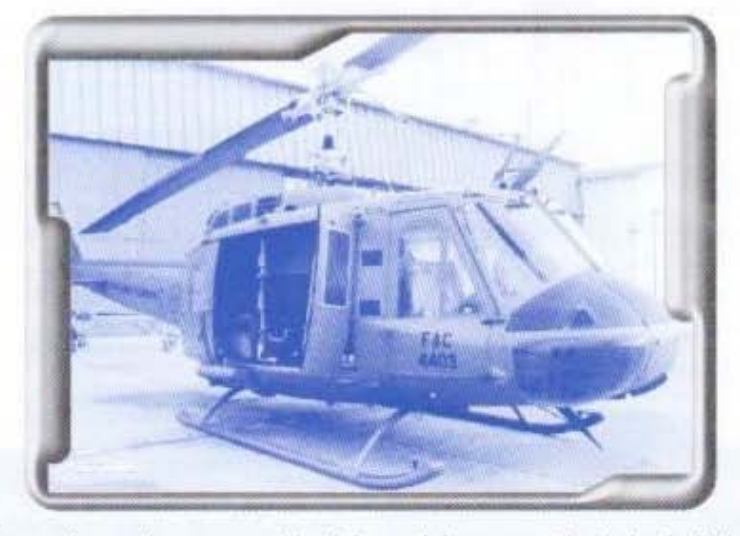

El banco de prueba y reparación del panel de prevención de los helicópteros UH 1H y HUEY II, simula la información de todos los detectores o sensores de falla situados en los diferentes componentes del helicóptero. Este procedimiento se ha hecho a través de la programación de un PIC y un teclado matricial que hará las veces de los antiquos interruptores que abren y cierran los circuitos del Master Caution.

El banco tiene las siguientes características:

- \* Es pequeño, liviano y fácil de transportar
- · Para su operación no requiere equipo sofisticado.

\* Para su trabajo solo requiere de 28 voltios de corriente directa, que puede ser suministrado por la batería del helicóptero.

El banco de prueba esta en capacidad de efectuar pruebas para chequear el funcionamiento correcto del Master Caution, y así mismo detectar cualquier falla de mal funcionamiento.

#### **ETAPAS DE CONSTRUCCIÓN DEL BANCO DE PRUEBA**

El banco digital para probar el funcionamiento del Master Caution de helicópteros UH-1H Y HUEY II se divide en las siguientes etapas:

- Etapa de control
- Etapa de comunicación
- \* Etapa de potencia

47

\* Etapa de visualización

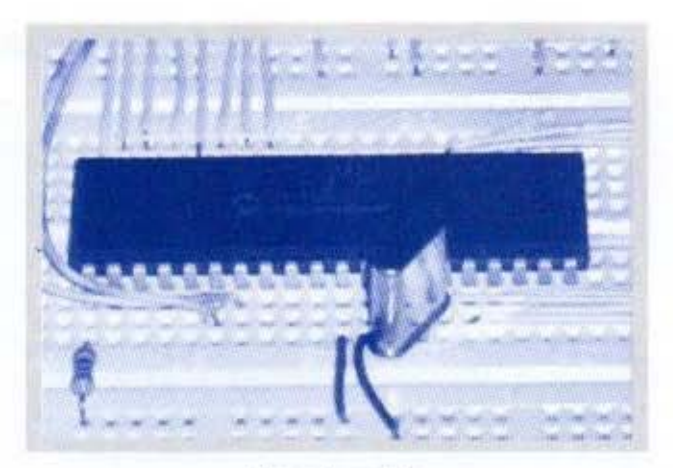

Etapa de control

#### Etapa de control:

La etapa de control es efectuada por un microcontrolador conectado en si con todas las anteriores etapas, este microcontrolador es de referencia microchip PIC 16f877 (ver anexo B) de gama alta su manual se encuentra en la información anexada dentro de este proyecto, es un microcontrolador con muy buena gama de trabajo. Contiene cinco puertos que son: Puerto A, puerto B, puerto C, puerto D, puerto E, por los cuales vamos a manejar cada una de las anteriores etapas nombradas.

El microcontrolador es un dispositivo diseñado para ejecutar acciones por medio de ordenes digitales que se pueden convertir en acciones análogas o eléctricas tales como las funciones de encender una luz por medio de un transistor, el circuito de acople que se diseño para el tester del master caution esta diseñado para encender las luces de este, dependiendo de los circuitos iniciales con el que fue construida la caja de master caution.

El microcontrolador tiene un diseño o un programa de control por el cual se pueden generar diferentes secuencias de muestreo de las luces, es decir que podemos observar el

48

encendido de cada una de las luces individualmente o grupalmente por secuencias, por intensidad o por otras funciones.

Este microcontrolador es manejado o funciona a una frecuencia de 20 Mhz que es la frecuencia del cristal que vamos a utilizar como frecuencia de trabajo para el mismo.

#### Etapa de comunicación y visualización:

Es la comunicación que existe entre el usuario y el dispositivo, esta se realiza por medio de un teclado 4 x 4 exadecimal que contiene las teclas 0, 1, 2, 3, 4, 5, 6, 7, 8, 9, A, B, C, D, este teclado generara una secuencia que encenderá las luces dependiendo de las secuencias que ingrese el usuario, podremos observar el encendido de una luz individual, grupal o secuencialmente, también podemos cambiar la intensidad del foco para observar el estado de vida de cada luz y podemos generar una frecuencia que nos pruebe uno a uno el estado de cada uno de estos sin necesidad de seguir ingresando códigos a través del teclado.

Además del teclado como medio de comunicación lo podríamos definir como un medio de ingreso de datos y el Display que es un medio

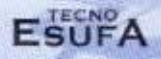

visual el cual nos entrega a través del microcontrolador que luz estamos probando en el moster caution es decir, si a través del teclado generamos una secuencia por la cual vamos a probar las luces podemos observar que luz estamos probando en él.

El display lo utilizamos para muestrear el proceso que se desarrolla en el momento de prueba del master caution, el display que vamos a utilizar es de 2 x 16 que se encuentra conectado con el microcontrolador a través del puerto B de forma paralela, su funcionamiento es sencillo, simplemente se direcciona a través de unos códigos por medio de un pin: cuando deseamos visualizar una letra enviamos el dato por medio del puerto B en código exadecimal para que esta sea enviada inmediatamente al display.

#### Etapa de amplificación:

Es la parte en la cual mas se consume energia y es el proceso de encendido de las luces, este proceso de encendido se hace a través de los transistores PNP y NPN utilizados como suiches

El sistema del master caution permite que con señales sencillas como voltaje de alimentación o tierra se visualice el encendido de la luz seleccionada, por lo tanto la configuración de los transistores es bastante sencilla a través del microcontrolador activamos los transistores que llevan las señales como las anteriormente escritas a los pines del master caution esto hará que las luces de este se enciendan o se apaquen.

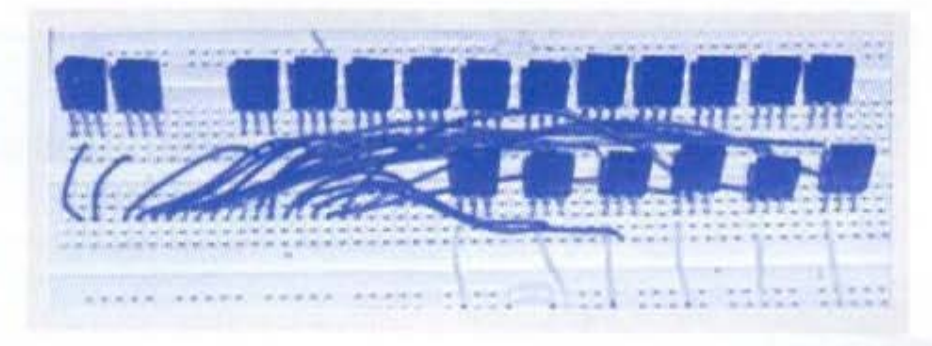

Transistores de la ctapa de amplificación.

Los pines del microcontrolador no se conectan directamente a la etapa de las luces por que el consumo de energía aria que el microcontrolador se dañara por consumo de corriente, para ello utilizamos un demultiplexor de señal como el 74LS154 este es un demultiplexor de 4 a 16 muy comúnmente utilizado en esta clase de circuitos.

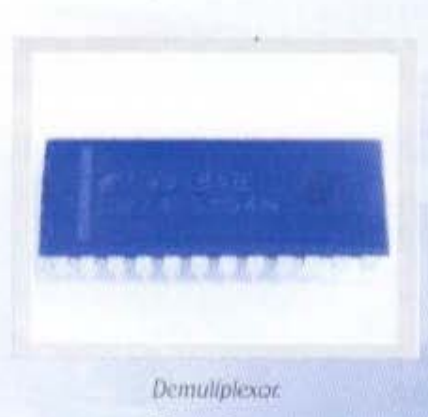

49

#### **ASESORES PROYECTO:**

- TS Elmer bautista Cañán
- TS. Javier Niño Carrillo
- El. Esperanza Hernández de Santos
- DS. Victor Patino Bautista

#### CONCLUSIONES Y RECOMENDACIONES

El moster coution tema central del marco teórico de este proyecto, se ha desarrollado teniendo en cuenta que como elemento primordial en todas las aeronaves, vale la pena aclarar que en los helicopteros recibe este nombre, en las aeronaves de otros tipos recibe la denominación de luces de precaución, sin embargo sin este elemento ninguna aeronave podria salir a vuelo

En cuanto a los costos de este proyecto son bajos por que son de fácil adquisición en el mercado nacional y por consiguiente los materiales estuvieron al alcance económico del grupo investigador.

En caso de falla o daño en algunos de los elementos que conforman el banco - transistores, conecfores, fusibles, etc. -, estos van a ser de facil consecución. Así mismo se dejaran anexo a este trabajo los planos y cada una de sus partes.

De acuerdo al mantenimiento de este banco recomendamos al Comando Aéreo de Mantenimiento realizar un manual de manejo y mantenimiento de este equipo, el cual quedará instalado en el taller de electrónica y su implementación proporcionará un mejor alistamiento de las aeronaves para las operaciones aéreas.

Con la realización de este proyecto hemos enfocado mucho mejor nuestros conocimientos acerca del elemento a probar por este banco, ya que sin necesidad de hacer grandes inversiones se pueden obtener buenos resultados, pues es bastanle lo que se logra para la institución en la parte económica y a la vez se hace más competitiva, ya que con este proyecto se pueden ofrecer servicios de este tipo a empresas civiles que posean helicópteros UH-1H y **HUEY IL** 

50

Con el desarrollo del proyecto se obtuvieron amplias experiencias en cuanto a los mecanismos de funcionamiento del master caution que de una u otra forma contribuyeron para la formación como tecnólogos en el área de electrónica aeronáutica.

Finalmente el grupo investigador recomienda desamollar este tipo de proyectos para helicópteros Bell 212. Bell 412 y UH - 60 puesto que igualmente son necesidades latentes en los laboratorios de electrónica de las unidades donde se les hace el mantenimiento a estas aeronaves y que sin lugar a dudas facilitan el desarrollo de la misión de la Fuerza Aérea Colombiana

Asi mismo los autores solicitan muy respetuosamente a la sección de investigación de la Escuela tramitar lo correspondiente a las patentes de funcionamiento.

#### BIBLIOGRAFIA

OPERATORS MANUAL TM 55-1520-210-10 UH-1H/V HELICOPTERS, HEADOUARTERS DEPARTAMENT OF THE ARMY. WASHINGTON D.C. FEBRERO 1996

TECHNICAL MANUAL Nº 55-1520-210-23P-2. AVATION UNIT AND INTERMEDIATE MAINTENANCE REPAIR PARTS AND SPECIAL TOOLS LIST FOR HELICOPTERS, UTILITY-TACTICAL TRANSPORT UH-**IH FEBRERO 1981** 

TECHNICAL MANUAL Nº 55-1520-210-23-3. AVIATION UNIT AND INTERMEDIATE MAINTENANCE INSTRUCTIONS ARMY MODEL UH-1H HELICOPTER. OCTUBRE 1984

NORMA TECNICA COLOMBIANA NTC 1486 [CLIARTA ACTUALIZACION] ICONTEC 2002

www.eupmt.es (DATA SHEET PIC 16F877)

www.x-robotics.com